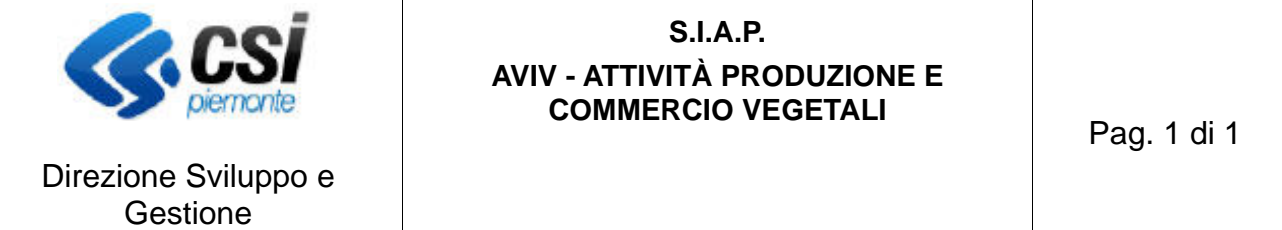

Area Agricoltura

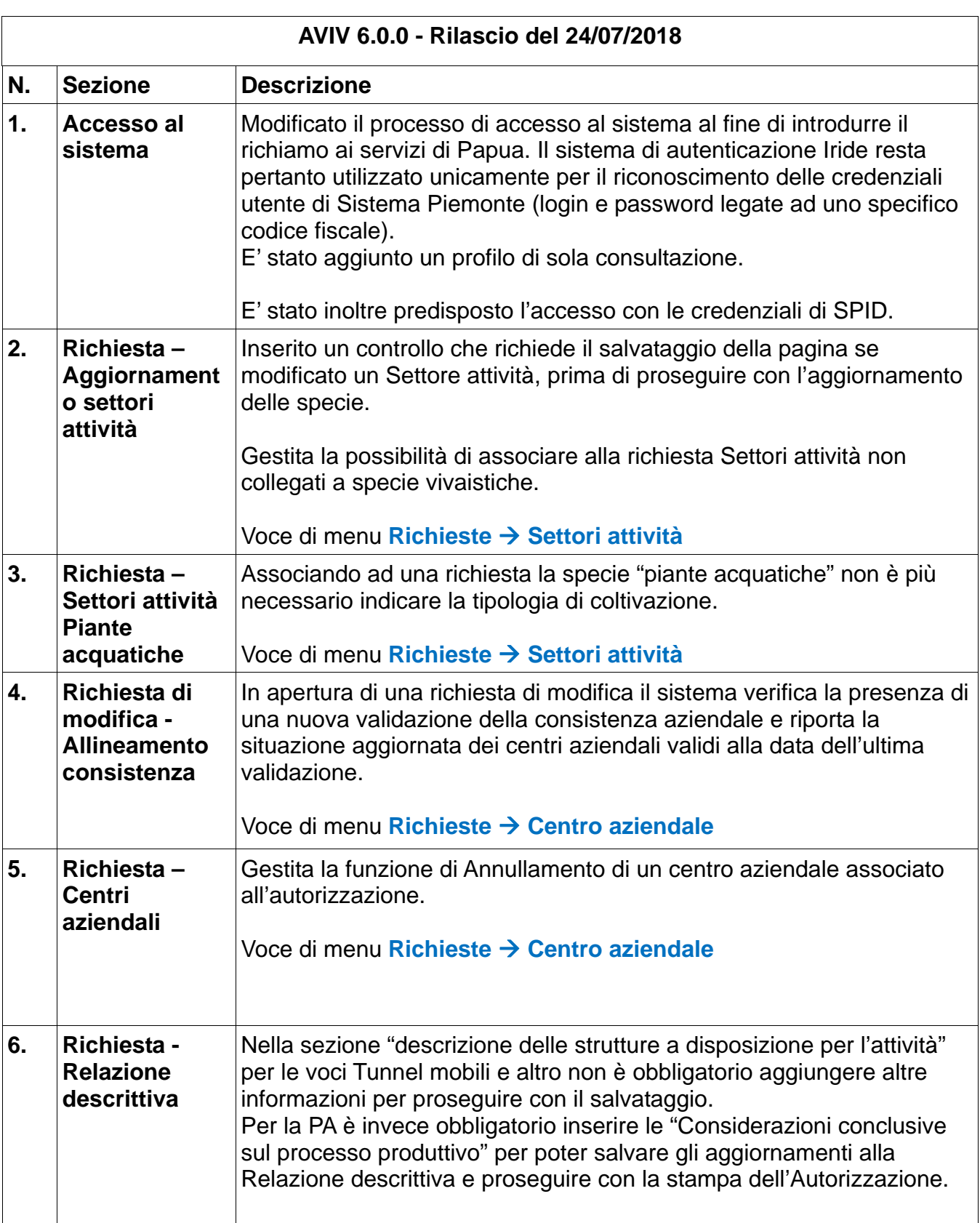

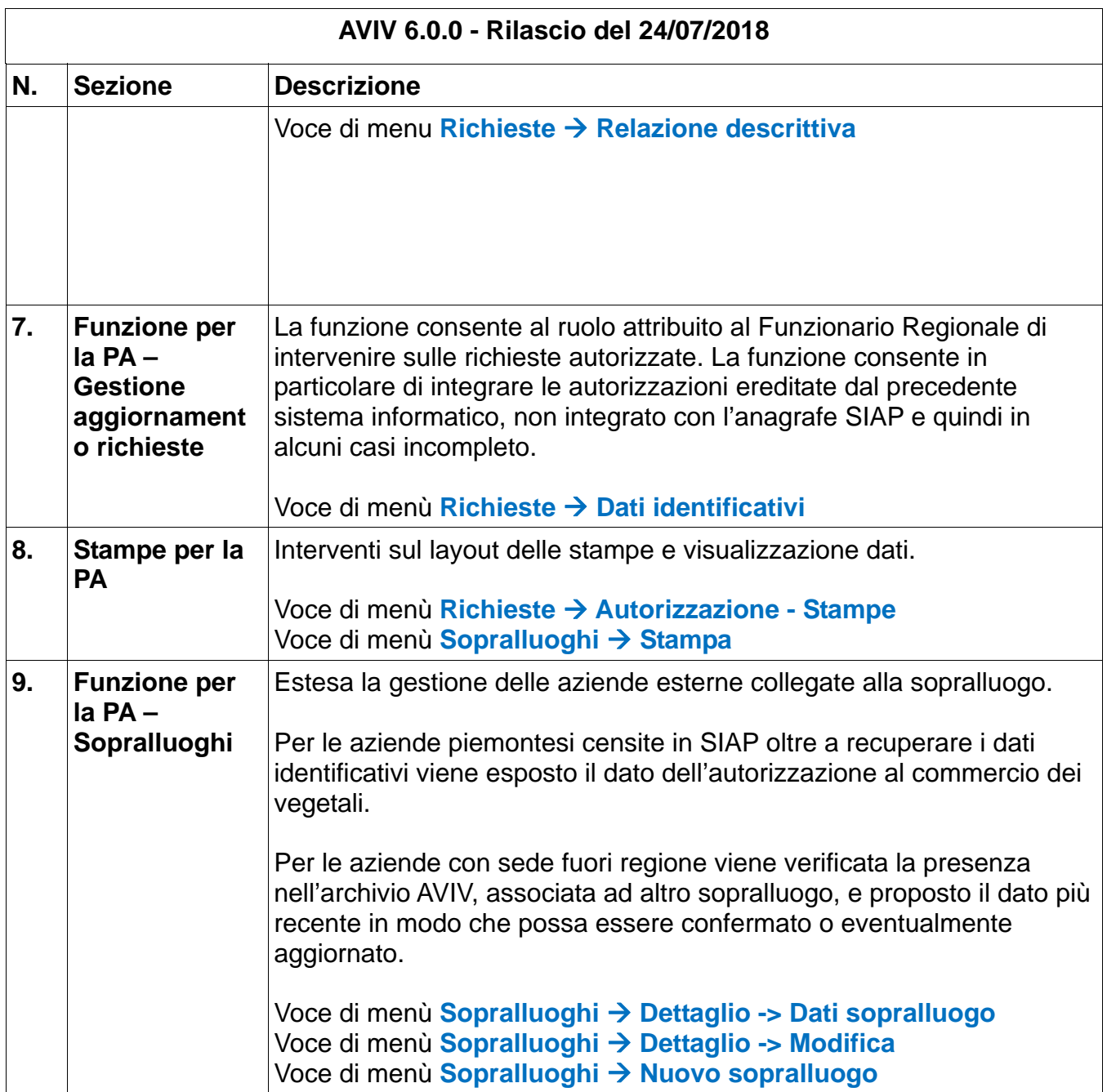